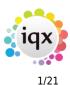

If you have custom forms defined in IQX, not all new features may be available to you. Your agency custom forms are shown on Help – About.

- Features
- Enhancements
- System Administrator
- Fixes

# **FEATURES**

## Send notes to groups of Users

A new feature has been created that allows Staff Notes to be sent to users / staff in all divisions or to a specified division. There are 2 new user roles for this, one that allows a user to create and view Staff Notes and one that allows a user to view Staff Notes.

If you have the role to create Staff Notes once you have created the Staff Note you can track on My Notes who has read the note and who has still to read it so this is very useful if you have a message that you need to send and you need to know that staff members have read it.

| Back Unread Detail Read Detail Date from 01/06/2022                | Filter   |          | 8       | 3    |        |
|--------------------------------------------------------------------|----------|----------|---------|------|--------|
| Notes                                                              | Division | When E   | Intered | Read | Unread |
| Can you please read this and confirm you have read it, more below. | All      | 27/06/22 | 2 16:17 | 1    | 7      |
| Final test testing the mark read button                            | BR Derby | 28/06/22 | 2 16:19 | 1    | 2      |
| Popup 1st unread test Information                                  |          | × 2      | 2 17:13 | 0    | 8      |
| This is a test - users in all div                                  |          | 2        | 2 09:46 | 1    | 7      |
| Unread pop up order test This note was read by                     |          | 2        | 2 14:05 | 0    | 8      |
| 28/06/2022 16:18 : DEMO                                            |          |          |         |      |        |
|                                                                    |          | ОК       |         |      |        |
|                                                                    |          |          |         |      |        |
|                                                                    |          |          |         |      |        |
|                                                                    |          |          |         |      |        |

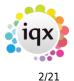

Release 2.22.06

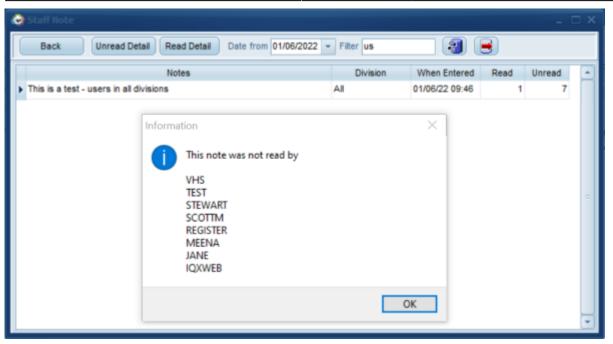

If you have the role that allows you to view Staff Notes you will get a pop up when a note has been added to a division that you have access to. Once you get this when you double click to open the note this marks it as read and the note creator can then see who has or has not read it.

This feature requires system administrator setup.

# Ability to Search on Notes on certain Selectors

Notes can now be set in the top section of the Search view rather than just added through Criteria. You can search notes in the following selectors. Company, Vacancy, Placement and Progress.

| 🧑 Select Compa    | _ 1                                                     | n x |
|-------------------|---------------------------------------------------------|-----|
|                   | Find Keyname Key Word Companies Contacts New Close Help |     |
| Selection         | Criteria Hints Clear Search                             |     |
| Search            | Text Search Company Notes -                             | 2)  |
| Stored Selections | All of: Any of:                                         | •   |
| Stored Searches   |                                                         |     |
| Reports           |                                                         |     |
|                   |                                                         |     |
|                   |                                                         |     |

# Candidates able to have a Preferred list of clients and Shift Types

For agencies whose candidates like to be able to state that they prefer to work for particular clients or work specific shift types this can now be added to the candidate record.

Release 2.22.06

Consultants can set the preferred clients and shift types on the new views on the candidate record.

3/21

| lexandra Poppy             | Abbott                       |                        |        |   |                                               | _ 🗆 X                           |
|----------------------------|------------------------------|------------------------|--------|---|-----------------------------------------------|---------------------------------|
|                            |                              |                        | Jn-SUE |   | eports Register C<br>CRIBED from Marketing ma | Delete Search 🧃 🔮 🖶             |
| Temp                       | Division                     | BR Derby               | -      | 3 | Headline                                      | Currently Placed at: ABBA TAXIS |
| Warning 🖃                  | EName                        | Alexandra Poppy Abbott | _      | 1 | Reg. Departments                              | Drivers (Perm+Temp)             |
| Payroll Transfers          | State                        | Current                | _      |   | Dept. Questionnaire                           | Drivers                         |
| Stored Selections          | Available     Available From | 16/11/2016             | -      |   | Key Skill                                     |                                 |
| Chat                       | Available From     Personal  | Male 74                |        |   | SM Test                                       |                                 |
| Mailer Lists               | Home Phone                   | 01632 491 309          |        |   | SM Test 2                                     |                                 |
| AWR Audit Trail            | Day Phone                    | 01632 822 879          |        |   | SM Test 3                                     |                                 |
| Audit Trail                | Mobile                       |                        |        |   | Less than 40                                  |                                 |
| Consent                    | Add                          | Delete                 |        |   |                                               |                                 |
| Consent History            |                              |                        |        |   | Company                                       |                                 |
| Favourites                 | A & M Stephens               | 5                      |        |   |                                               |                                 |
| Preferred Shift            |                              |                        |        |   |                                               |                                 |
| Company<br>Preferred Shift |                              |                        |        |   |                                               |                                 |
| Template                   |                              |                        |        |   |                                               |                                 |
|                            |                              |                        |        |   |                                               | =                               |
|                            |                              |                        |        |   |                                               |                                 |
| Perm                       |                              |                        |        |   |                                               |                                 |
| Accounts                   |                              |                        |        |   |                                               |                                 |
| Compliance                 |                              |                        |        |   |                                               | -                               |

Now, when booking shifts from the candidates point of view using Person - Diary - Book button or Temp Desk - Temps - Book Shifts button, consultants can see at a glance which shifts are with preferred clients or shift types.

In the below example it has been set that the Candidates preferred client is A & M Stephens and the preferred Shift Type is Day.

The Pref column will show if the shifts are with preferred clients, shift types, both or indeed none (in which case it is blank).

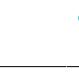

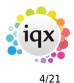

#### 2024/05/19 06:23

| Expand | Highlighted if previous | ly used SMS / Email |      | latch Explicit Availa<br>latch Exact Grade ( |       |       | Apply Vacancy Search<br>Hide Duplicate Shifts |        |     |                    | ,,   | Мар  | Send Docs   | Special Rate |
|--------|-------------------------|---------------------|------|----------------------------------------------|-------|-------|-----------------------------------------------|--------|-----|--------------------|------|------|-------------|--------------|
| Pref.  | Company                 | Job Title           | Ref. | Date                                         | From  | То    | Description                                   | Mins B | ook | Status             | Send | Note | Client Note |              |
| Client | A & M Stephens          | SM Test 8           | 10   | Wed 29/12/2021                               | 18:00 | 06:00 | Night                                         |        |     | Possibly Available |      |      |             |              |
| Client | A & M Stephens          | SM Test 8           | 10   | Thu 30/12/2021                               | 18:00 | 06:00 | Night                                         |        |     | Possibly Available |      |      |             |              |
| Client | A & M Stephens          | SM Test 8           | 10   | Thu 30/12/2021                               | 18:00 | 06:00 | Night                                         |        |     | Possibly Available |      |      |             |              |
| уре    | F&C Asset Managemen     | Driver              | 10   | Thu 21/04/2022                               | 08:00 | 17:30 | Day                                           |        |     | Possibly Available |      |      |             |              |
| Both   | A & M Stephens          | Scott Test 1        | 10   | Mon 06/06/2022                               | 08:00 | 17:30 | Day                                           |        |     | Possibly Available |      |      |             |              |
| Both   | A & M Stephens          | Scott Test 1        | 10   | Tue 07/06/2022                               | 08:00 | 17:30 | Day                                           |        |     | Possibly Available |      |      |             |              |
| Both   | A & M Stephens          | Scott Test 1        | 10   | Wed 08/06/2022                               | 08:00 | 17:30 | Day                                           |        |     | Possibly Available |      |      |             |              |
| Both   | A & M Stephens          | Scott Test 1        | 10   | Thu 09/06/2022                               | 08:00 | 17:30 | Day                                           |        |     | Possibly Available |      |      |             |              |
| Both   | A & M Stephens          | Scott Test 1        | 10   | Fri 10/06/2022                               | 08:00 | 17:30 | Day                                           |        |     | Possibly Available |      |      |             |              |
| _      | F&C Asset Managemen     | Driver              | 10   | Mon 04/07/2022                               | 18:00 | 06:00 | Night                                         |        |     | Possibly Available |      |      |             |              |
| Both   | A & M Stephens          | SM Test 8           | 10   | Mon 11/07/2022                               | 08:00 | 17:30 | Day                                           |        |     | Possibly Available |      |      |             |              |
| Both   | A & M Stephens          | SM Test 8           | 10   | Mon 11/07/2022                               | 08:00 | 17:30 | Day                                           |        |     | Possibly Available |      |      |             |              |
| Both   | A & M Stephens          | SM Test 8           | 10   | Tue 12/07/2022                               | 08:00 | 17:30 | Day                                           |        |     | Possibly Available |      |      |             |              |
| Both   | A & M Stephens          | SM Test 8           | 10   | Tue 12/07/2022                               | 08:00 | 17:30 | Day                                           |        |     | Possibly Available |      |      |             |              |
| Both   | A & M Stephens          | SM Test 8           | 10   | Wed 13/07/2022                               | 08:00 | 17:30 | Day                                           |        |     | Possibly Available |      |      |             |              |
| Both   | A & M Stephens          | SM Test 8           | 10   | Wed 13/07/2022                               | 08:00 | 17:30 | Day                                           |        |     | Possibly Available |      |      |             |              |
| Both   | A & M Stephens          | SM Test 8           | 10   | Thu 14/07/2022                               | 08:00 | 17:30 | Day                                           |        |     | Possibly Available |      |      |             |              |
|        |                         |                     |      |                                              | _     |       |                                               |        |     |                    |      |      |             | Þ            |

This feature requires system administrator set up.

# Ability to have Webapp push notification

If IQXWeb Apps have been enabled for your Agency IQX can create jobs to send Push Notifications to all or a selection of the registered users from the Person or Client selectors.

The end device must have activated notifications to receive.

Requires Setup by System Administrator and IQX Support.

### **Desk Top Inbox - Filter and Search**

Ability in Desk Top Inbox to Filter on the Fetched Records in the grid to reduce the list, and to Search for any email within the currently selected folder that is not displayed within the limited fetched records.

This is really useful if the number of emails contained within the folder exceeds the fetch limit set.

| 🧟 Desk Top              |        |                               |                        |                            |                            |                         | - 🗆 X  |
|-------------------------|--------|-------------------------------|------------------------|----------------------------|----------------------------|-------------------------|--------|
| SCOTTM                  | *      |                               | 3                      | 😫 📑 🛛 Help                 |                            |                         |        |
| Diary List              | Expand | Save Message as Contact Event | Fetch<br>Limit Fetched | -Filter on Fetched Records | Folder                     | Search External Mailbox |        |
| Inbox                   | Expand | Reply Forward Delete          | 50 8                   |                            | Change Folder Goto Default | Search                  | Update |
| Progress due for Action |        | From IQX Contact              |                        | Subject                    |                            | Received Attachmen      | nts 🔹  |

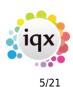

# **ENHANCEMENTS**

# **Desk Top Inbox - Default folder indication**

When going to your inbox on the Desk Top it remembers your chosen folder from when you last had the inbox open. To make it easier to tell which email folder you are viewing a label has been added in red stating the current folder and a button to 'Go to Default' which will revert to your inbox or your specified default startup folder.

| 🧟 Desk Top              |                                      |                                          |                         |
|-------------------------|--------------------------------------|------------------------------------------|-------------------------|
| SCOTTM                  | *                                    | 🗿 😫 📄 Heb                                |                         |
| Diary List              | Expand Save Message as Contact Event | Fetched Filter on Fetched Records Folder | Search External Mailbox |
| Inbox                   | Reply Forward Delete 5               | 0 43 Change Folder Goto Default          | Search Update           |
| Progress due for Action | From IQX Contact                     | Subject                                  | Received Attachments    |

# **Collections Improvements**

On Desktop - Collections the number of users in chat and attached documents columns have been moved to a more prominent position on the left so users can easily see this information without scrolling to the far right.

# **Notification Enhancements**

The Notification form now can have a change of size and position saved for the future on right click on the record icon, as in other forms.

As the complexity of Notifications has increased we have attempted to add features for ease of administration. Now we have colour coding - the lines are coloured according to type, matching the record colours.

Also the Types have been extended to start with the part of the system they are going to be used by which means clearer grouping in Maintenance.

On Person Progress, Person Search Results and Person Book Shifts it is now possible to combine the linked records in a Notification - many to one.

This means you can combine Progress on several Vacancies in one notification, or a range of shifts across different clients from a Book Shifts Search.

Instead of sending many emails, you can now send a single message to a candidate asking if they are interested in the shifts or vacancies selected across different clients.

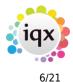

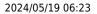

| 🙀 IQ-2244                                                                                                    |                                                                                                    |                         |                   | C              |                |  |  |
|----------------------------------------------------------------------------------------------------|----------------------------------------------------------------------------------------------------|-------------------------|-------------------|----------------|----------------|--|--|
| Template                                                                                                    | lig sett                                                                                                    | -                       | < Create Contac   | t Event        | Save to Docs   |  |  |
|                                                                                                    | Send                                                                                                    |                         | Refresh           | Expand         |                |  |  |
| Recipients                                                                                                    |                                                                                                    | Add Attachments         |                   |                |                |  |  |
| Add                                                                                                    |                                                                                                    | File CV Document        |                   |                |                |  |  |
| Remove                                                                                                    |                                                                                                    |                         |                   |                |                |  |  |
| ubject                                                                                                    | 1,                                                                                                    | Remove Attachment       |                   |                |                |  |  |
| Comment                                                                                                    |                                                                                                    |                         |                   | and the set of |                |  |  |
| for all)                                                                                                    |                                                                                                    |                         | Insert Comment    | Edit the       | s Message Only |  |  |
| 25th May 2022 08:00-17:30 5 4 Hawkins Brown Ltd.<br>26th May 2022 08:00-17:30 5 4 Hawkins Brown Ltd.<br>30th May 2022 18:00-06:00 5 4 A & M Stephens<br>30th May 2022 11:00-23:00 5 4 ABBA Ltd<br>31st May 2022 18:00-06:00 5 4 A & M Stephens<br>Catherine Riddell<br>IQX Support Consultant<br>IQX Limited<br>The Steading Office   Newhouse   MELROSE   TD6 9JT<br>DD: 01835 340 034<br>E: catherine.riddell@iqx.co.uk<br>W:_www.iqx.co.uk<br>W:_www.iqx.co.uk<br>IQX is a registered trademark of IQX Limited.<br>IQX Limited is registered in Scotland 171786<br>Registered Office: The Steading Office, Newhouse, Lilliesleaf, Melrose TD6 9JT |                                                                                                    |                         |                   |                |                |  |  |
| address                                                                                                    | mation contained in this e-mail and any<br>ee only. Access to this e-mail by any oth<br>please destroy this message, delete a<br>tely by reply e-mail. The unauthorised u<br>iken or omitted to be taken in reliance o | er person is unauthorig | sed. If you are i | not the inte   | nded           |  |  |

The same Notification Type was originally used on Fill Shifts and on Confirm Shifts - these have now been separated.

Save to Documents option: If the Notification has been set up with Save to Docs option then the button will save the contents of the Notification as a pdf in Documents view.

In the setup of Notifications you can select a Contact Event Type to be used when the Notification is sent.

The Comment to All is attached by default at the end; there is now a field that can be used with html so that the position can be controlled.

In order to ensure the linked data is picked up in attached reports there are new parameters to identify precise shifts.

Grouping is possible so that vacancies can have associated shifts in a table.

Mail Merge fields can be set up for Shift Rates for the different sections, and broken down into the correct pay for each section such as Day, Night, Weekend. Also possible to split into base pay and holiday pay

Mail Merge fields can be set up for Provisional Timesheet Shifts.

Please contact IQX Support if you require assistance in setting up the notification templates.

# **Company record now shows Registration Date**

It is now clear when the Client was registered within IQX due to a new field within the Client record.

# Person and Company - new Favourites view

If a Candidate, Company or Company Contact has been added to multiple favourites lists there is a new 'Favourites' view at the bottom of their record that details what favourites lists they are included in.

# Person - Progress view - now includes a Remove button

On the Person - Progress view there is a Remove button to be taken of the short list of the selected vacancy

# Person - Progress view - tick box column moved to left so always in sight

The Select tick boxes on person - Progress have now been moved to the left hand side of the view to make it easier for users to select the records they want. Particularly useful when you are sending notifications from this view.

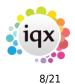

| 2024/05/19 06:23 |   |                  |        |               |                  |              | 8/  | 21                |            |                  |               |                |              |             | Release 2      | .22.06 |
|------------------|---|------------------|--------|---------------|------------------|--------------|-----|-------------------|------------|------------------|---------------|----------------|--------------|-------------|----------------|--------|
| Scott Abbott     |   |                  |        |               |                  |              |     |                   |            |                  |               |                |              |             | - 0            | ⊐ ×    |
| K Core 0%        |   | (                | Help   | Un-S          | UBSCRIBE         | ) 🕼 (        | _   | eports<br>ng mail | -          | ster<br>hange to | Delet<br>Subs |                | arch         |             | 2              |        |
| Temp             |   | Division         |        | BR Derby      |                  | -            |     |                   | dline      |                  | -             |                |              |             |                |        |
| Contact Events   | Œ | Name             |        | Scott Abbott  |                  | -            |     | Ale               | -          |                  |               | wndes 5?       |              | 1.00        |                |        |
| Get in Touch     |   | State Registered |        |               |                  |              |     | . Departn         |            |                  |               |                | al (Temp), E | ivents      | - 11           |        |
|                  | Œ | Available        |        |               |                  |              |     |                   | t. Questio | onnaire          | ne            | w new in       | dustri       | al          |                | -11    |
| Diary            |   | Available From   |        |               |                  |              |     | Skills            |            | -                |               |                |              |             | -11            |        |
| Shifts           | Œ | Personal Male 48 |        |               |                  | HGV Licences |     |                   |            |                  |               |                | -11          |             |                |        |
| Shift Progress   |   | Home Pho         | ne     |               | EFork Lift Truck |              |     |                   |            | -                |               |                |              |             | -11            |        |
| Availability     |   | Day Phon         | e      |               | Tests Completed  |              |     |                   |            | -                |               |                |              |             | -              |        |
| Requirements     |   | Mohile           |        | 07700 994 553 | 3                | ··· ] •      |     |                   | ety Gear   |                  |               |                |              |             |                | •      |
| cv               |   | Expand           | Vac    | cancy P       | lacement         | Proce        | 155 | 8                 | Add to S   | hort Lis         | R             | emove          | Ser          | nd Docs     | Send Details   | Fiter  |
| Questionnaire    |   | Select           |        | Job Title     |                  | c            | Co  | mpany             |            | Cons             | ultant        | Next A<br>Date | ction        |             | State          | -      |
| Notes            | • |                  | Scott  | Test 1        |                  | A & M Steph  | he  | ns                |            | SCOT             | тм            | 14/12/2        | 2021         | Invite to 1 | st Interview   |        |
| 2nd Notes        |   |                  | Scott  | M Test        |                  | A & M Steph  | he  | ns                |            | SCOT             | тм            | 10/04/2        | 2020         | Rejected -  | another placed |        |
| Online Reference |   |                  | asdf 1 |               | 10 Group Pl      | LC           | 2   |                   | SCOT       | тм               | 06/08/2       | 2019           | Awaits Co    | ontact      |                |        |
| History          | Г |                  |        |               |                  |              |     |                   |            |                  |               |                |              |             |                |        |
| Progress         |   |                  |        |               |                  |              |     |                   |            |                  |               |                |              |             |                |        |
| Placements       |   |                  |        |               |                  |              |     |                   |            |                  |               |                |              |             |                |        |

# Secondary Agency record - Redesign of fields

If a candidate is as Secondary Agency candidate you can edit their agency, reference and status on the top right headline view on their candidate record, but only by clicking the ... button next to the Secondary Agency Name.

| 🔄 Davy Jones     |                                                                                                    |        |                          |          |                   |                |    | - 5     | ⊐ x |
|------------------|----------------------------------------------------------------------------------------------------|--------|--------------------------|----------|-------------------|----------------|----|---------|-----|
|                  | K     Image: Search     Image: Search |        |                          |          |                   |                |    |         |     |
| Score one        | Score 0% Help GUPR Subscribed to warketing mailings Change to Un-Subscribe                                                                                                    |        |                          |          |                   |                |    |         |     |
| Temp             | Division                                                                                                    | 1234   | 567890123456789012345678 | -        | Headline          |                |    |         |     |
| Contact Events   | Name                                                                                                    | Davy   | Jones                    | Ξ        | Alert             |                |    |         |     |
|                  | State                                                                                                    | Seco   | indary Agency            |          | Sec Ag Name       | LABOURSITE LTD |    |         | 2   |
| Diary            | Available                                                                                                    |        |                          |          | Sec Ag Reference  |                |    |         |     |
| Shifts           | Available From                                                                                                    |        |                          |          | Sec Ag Cand State |                | -  |         |     |
| Availability     |                                                                                                    | Male   | Secondary Agency         |          |                   | ×              |    |         |     |
| Questionnaire    | Home Phone                                                                                                    |        |                          |          |                   |                |    |         | -   |
| Notes            | Day Phone                                                                                                    |        | Name Scott McM Tes       | t        |                   | -              |    |         |     |
| 2nd Notes        | Mobile                                                                                                    |        | Reference SMTEST1        |          |                   |                |    |         | -   |
| Online Reference | Expand Co                                                                                                    | ontact | State Compliant          |          |                   | -              | AI | Process |     |
| Progress         | Consultant                                                                                                    | С      |                          | <b>.</b> | Crewl             |                |    | Link    | -   |
| Placements       | •                                                                                                    |        |                          | Ok       | Cancel            |                |    |         |     |
| Withholde        |                                                                                                    |        |                          |          |                   |                | -  |         |     |

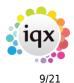

# Search both Contract and Shift vacancies, ensuring future shifts exist

When Searching from a Person record there is the option to look for both Contract and Shift Vacancies. Now there is the option to ensure there are existing future shifts when searching the Shift Vacancies.

| 🏟 Alexandra Poppy A      | bbott                                                                                                    |               | - 🗆 X  |
|--------------------------|----------------------------------------------------------------------------------------------------|---------------|--------|
| Search for Vacancies     |                                                                                                    |               |        |
| Select department and va | cancy type and press                                                                                                    | Next          |        |
| Department               | Drivers                                                                                                    |               | -      |
| Permanent                | <b>V</b>                                                                                                    |               |        |
| Тетр                     | <ul> <li>Image: A start of the start of the start of</li></ul> |               |        |
| Vacancy Status           | Current                                                                                                    |               |        |
| Desk Type                | Weekly Shift                                                                                                    |               |        |
| Future Shifts            | Future Shifts                                                                                                    |               |        |
|                          |                                                                                                    |               |        |
|                          |                                                                                                    |               |        |
|                          |                                                                                                    |               |        |
|                          |                                                                                                    |               |        |
|                          |                                                                                                    |               |        |
|                          |                                                                                                    |               |        |
|                          |                                                                                                    |               |        |
|                          |                                                                                                    |               |        |
|                          |                                                                                                    |               |        |
|                          |                                                                                                    |               |        |
|                          |                                                                                                    |               |        |
|                          |                                                                                                    |               |        |
|                          |                                                                                                    |               |        |
|                          |                                                                                                    | Rack Hunter   | Cancel |
|                          |                                                                                                    | < Back Next > | Cancer |

# Booking shifts from Temp Desk or Candidate Record now has criteria filter view

There is a new filter when searching for shifts from Temp Desk>Temps>Books Shifts or Person record>Diary>Book.

For more information on how this works please see https://iqxusers.co.uk/iqxhelp/doku.php?id=167

Update this page on the wiki https://iqxusers.co.uk/iqxhelp/doku.php?id=167

Searching for Shifts

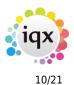

Release 2.22.06

Users can search for shifts from a specific temp using the Book Shifts Button. This will open a wizard for you to select the temp desk where the shifts are and set the date range. As with filling shifts you can specify whether the temp has worked for the company or in a vacancy before.

| 🚱 Book Shifts for Alexandra Poppy Abbott | _ = ×                                                                                          |
|------------------------------------------|------------------------------------------------------------------------------------------------|
| Temp Desk Drivers                        | Previously worked only<br>No<br>Company<br>Vacancy<br>Date from<br>Date to<br>Filter Vacancies |
| <u>H</u> elp                             | ck <u>Next</u> > Cancel                                                                        |

In version 2.22.6 and newer there is a filter in this wizard (highlighted red in the above picture) that allows you to use the search criteria (e.g. miles away or position) to filter the results

| 🔄 Book Shifts for Joe Bloggs      | - 0                     |
|-----------------------------------|-------------------------|
| Criteria Hints Clear              | Save Criteria on Finish |
| Vacancy Position Contains SM test |                         |
|                                   |                         |
|                                   |                         |
|                                   |                         |
|                                   |                         |
|                                   |                         |
|                                   |                         |
|                                   |                         |
|                                   |                         |
| Help                              | < Back Next > Cancel    |

The final page shows the matching shifts, from here users can open the vacancy to check details, book shifts, send a text or email to the temp to enquire about availability or send a doc pack. If the temp has previously worked in the vacancy the entry is highlighted in yellow.

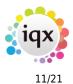

#### 2024/05/19 06:23

e Apply Vacancy Search Criteria 💋 Bookings Confirmed by Temp Map Send Docs Special Rates Match Explicit Availability Only Expand Highlighted if previously used SMS / Email Match Exact Grade Only Hide Duplicate Shifts Pref. Job Title Ref. Date From To Description Mins Book Status Send Note Client Note Company A & M Stephens SM Test 8 9845 Mon 15/03/2021 08:00 17:30 Day Possibly Available A & M Stephens SM Test 8 9846 Tue 16/03/2021 08:00 17:30 Day Possibly Available A & M Stephens SM Test 8 9847 Wed 17/03/2021 08:00 17:30 Day Possibly Available A & M Stephens SM Test 8 Possibly Available 9848 Thu 18/03/2021 08:00 17:30 Day A & M Stephens SM Test 8 9849 Fri 19/03/2021 08:00 17:30 Day Possibly Available A & M Stephens SM Test 8 9850 Sat 20/03/2021 08:00 17:30 Day Possibly Available A & M Stephens SM Test 8 9851 Sun 21/03/2021 08:00 17:30 Day Possibly Available SM Test 8 A & M Stephens 9916 Wed 28/04/2021 08:00 17:30 Day Possibly Available SM Test 8 A & M Stephens 9917 Thu 29/04/2021 08:00 17:30 Day Possibly Available A & M Stephens ssibly Available SM Test 8 9918 Fri 30/04/2021 08:00 17:30 Day A & M Stephens 9919 Sat 01/05/2021 08:00 17:30 Day Possibly Available SM Test 8 Help < Back Finish Cancel

When pressing on SMS/Email on the above screen this can be sent as a notification.

For more information on sending notifications please see https://iqxusers.co.uk/iqxhelp/doku.php?id=ug21-00|https://iqxusers.co.uk/iqxhelp/doku.php?id=ug21-00|

# Online Web References - Can now be edited before sending to the referee

You are now able to edit a Candidate reference before it is sent on from IQX, this could be used if a candidate provided an incorrect email address and/or name.

#### You can edit the reference before it has been sent as shown below

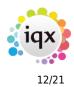

Release 2.22.06

| Reference Request for Alexa | ndra Poppy Abbott from Scott McMullen at IQX Limited 🛛 📃 🗆 |
|-----------------------------|------------------------------------------------------------|
| Report Save and Close       | Abandon Update                                             |
| Department                  | Drivers                                                    |
| Reference Type              | Professional                                               |
| Referee Name                | Scott McMullen                                             |
| -Referee Name               | Scott McMullen                                             |
| Salutation                  |                                                            |
| Organisation                | IQX Limited                                                |
| Referee Job Title           | Support Manager                                            |
| Address                     |                                                            |
| -Addr1                      |                                                            |
| -Addr2                      |                                                            |
| -Addr3                      |                                                            |
| Town                        |                                                            |
| County                      |                                                            |
| Country                     |                                                            |
| PostCode                    |                                                            |
| Contact Details             | Email: scott.mcmullen@iqx.co.uk                            |
| Home Phone                  |                                                            |
|                             |                                                            |
| Mobile Phone                |                                                            |
| -Fax                        |                                                            |
| Email                       | scott.mcmulien@iqx.co.uk                                   |
| Job Title                   | Delivery Driver                                            |
|                             | Good reliable worker, always on time.                      |
| Job Title Notes             |                                                            |
| Consultant                  | SCOTTM                                                     |
| Created                     | 19/07/22 13:31                                             |
| Approved to Send            |                                                            |
| Ask Candidate Before Send   |                                                            |
| Sent to Referee             |                                                            |
| Reminder Blocked            |                                                            |
| Last Reminder               |                                                            |
| Completed by Referee        |                                                            |
| Process Completed           |                                                            |
| Reference Refused           |                                                            |

# If it has already been sent to the Referee it can't be edited, again shown below

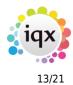

Release 2.22.06

| Reference Request for Alexa | ndra Poppy Abbott from James Joyce at Wicklow Marketing _ 🗆 🗙 |
|-----------------------------|---------------------------------------------------------------|
| Report Save and Close       | Abandon Update                                                |
| Department                  | Events 👻                                                      |
| Reference Type              | Personal                                                      |
| Referee Name                | James Joyce (James)                                           |
| Organisation                | Wicklow Marketing                                             |
| Referee Job Title           | HR                                                            |
| Address                     | 1 The Town Square, Melrose, TD6 9JJ                           |
| Addr1                       | 1 The Town Square                                             |
| -Addr2                      |                                                               |
| Addr3                       |                                                               |
| Town                        | Melrose                                                       |
| County                      |                                                               |
| Country                     |                                                               |
| PostCode                    | TD6 9JJ                                                       |
| Contact Details             | Email: jj@wicklow.com                                         |
| Home Phone                  |                                                               |
|                             |                                                               |
| Mobile Phone                |                                                               |
| Fax                         |                                                               |
| Email                       | j@wicklow.com                                                 |
| Job Title                   | Marketing Assistant                                           |
| Job Title Notes             | Assisting on major clients                                    |
| Consultant                  | VHS                                                           |
| Created                     | 06/12/13 15:51                                                |
| Approved to Send            |                                                               |
| Ask Candidate Before Send   |                                                               |
| Sent to Referee             | 20/01/20 13:14                                                |
| Reminder Blocked            |                                                               |
| Last Reminder               |                                                               |
| Completed by Referee        |                                                               |
| Process Completed           |                                                               |
| Reference Refused           |                                                               |
|                             |                                                               |

# Online Web References - Selection of Types to process that results in different Questions being displayed

An IQX standard Web reference can be personal instead of employment so different questions are appropriate for referee to fill in. IQX can now link the Type of reference with specific sets of questions.

This feature requires Systems Administrator setup.

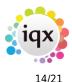

# Placement Extensions - Extension reason is non editable

When adding a placement extension the extension reason is no longer greyed out and users cannot manually type in the box

# Placement - Shifts view - now has Confirm button

Placements Shifts view now has Confirm button

# Direct Engagement Message changed to include Inside IR35

When using the Direct Engagement button on a Placement the message has been changed to 'Will this Direct Engagement be calculated for PAYE using Vacancy ENI percent or be Inside IR35?'

# Vacancy search criteria created that finds Active Broadbean Adverts

If your agency use Broadbean you can now have a vacancy searchable criteria added that will show the number of Active Broadbean Adverts.

This feature requires System Administrator setup.

# Stored Search views now have a column for Department

With a new column on the Stored Search Selector, you can see clearly to which Departments the Stored Search relates.

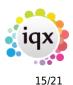

| 💮 Select Person   | (Columns for Drive | ers)  |          |                               |               |                        |         |            |   |
|-------------------|--------------------|-------|----------|-------------------------------|---------------|------------------------|---------|------------|---|
|                   |                    |       |          |                               | uick<br>bokup |                        | •       | Close Help |   |
| Name              | Key Words          | CV    | Notes    |                               | New           | Fast New               |         |            |   |
| Selection         | CATHERINE          | ~     | Retrieve | Save                          | Delete        | Maintain Quick Lookups | Filter  |            |   |
| Search            |                    | Owner |          |                               | Name          |                        |         | Department |   |
| Stored Selections | CATHERINE          |       |          | ates with no Dep              | artment       |                        |         |            |   |
| Stored Searches   | CATHERINE          |       |          | & Clear DBS                   |               |                        | Drivers |            |   |
| Reports           | CATHERINE          |       |          | an Driver Licenso<br>1, 3 & 7 | ;             |                        | Educat  |            |   |
| Mail Merge        | CATHERINE          |       |          | hef Roles                     |               |                        | Caterin |            |   |
|                   | CATHERINE          |       | PIN Exp  | ired                          |               |                        | Health  |            |   |
| Bulk CV Import    |                    |       |          |                               |               |                        | _       |            | _ |
| Mailer Selections |                    |       |          |                               |               |                        |         |            |   |
|                   |                    |       |          |                               |               |                        |         |            |   |
|                   |                    |       |          |                               |               |                        |         |            |   |
|                   |                    |       |          |                               |               |                        |         |            |   |
|                   |                    |       |          |                               |               |                        |         |            |   |
|                   |                    |       |          |                               |               |                        |         |            |   |
|                   |                    |       |          |                               |               |                        |         |            |   |
|                   |                    |       |          |                               |               |                        |         |            |   |
|                   |                    |       |          |                               |               |                        |         |            |   |

# Extension of Ops Teams to wherever there is a consultant dropdown on a selector

On the Temp Desk, we now have the option to filter by your Teams in all positions with an active Consultant drop down.

# Temp Desk - Contract - Availability view - right click shows work pattern days

On a Contract Temp Desk, Availability view, right clicking on a cell now shows the days of the work pattern set in the placement.

# Temp Desk - Expiry dates - ability to Exclude some Expiry Dates by Person state

There is now a way to set an Expiry date for a selection of Candidate states so, when that Candidate has an expiry date which may not be required for some Candidate State, it is not enabled.

For example, a British passport may be necessary for pre-registration Candidates, but not once they are Current.

If set not for Current then it won't show red in the 'Expiry Dates' area of the 'Temp Desk' for current Candidates or be included in the Days before Expiry or Shifts after Expiry count.

This enhancement relates only to the display on the Temp Desk Expiry dates view and does not affect the Compliance Score.

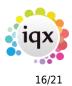

### Not Required for 'Current' Candidates

| 🔄 Temp Des                     | k                                                           |                             |                          |                           |                                            |                           |                                   |                                    |                   |        |                        |                         | - 0 |
|--------------------------------|-------------------------------------------------------------|-----------------------------|--------------------------|---------------------------|--------------------------------------------|---------------------------|-----------------------------------|------------------------------------|-------------------|--------|------------------------|-------------------------|-----|
| Desk<br>Drivers                | - View<br>Weekly                                            | Shift - 2022                | Week                     | ds 03/0                   | 7/2022 (Curre                              | int)                      | Process                           | Lipdat                             | Close             | Help   | Consultant All         | ٠                       |     |
| Vacancies<br>Temps             | Search Expand                                               | Current Pool<br>Entire Pool | unt Temp                 | is to Shi                 |                                            | ar Column Fil             |                                   | nt states                          | Working this week | Filter | Departments<br>Drivers | Show Dept.<br>Questions |     |
| Availability<br>Placements     | Name                                                        | alert                       | Days<br>before<br>Expiry | Shifts<br>after<br>Expiry | DBS<br>Expiry<br>maximum length<br>Lead 60 | Visa<br>Expiry<br>Lead 60 | First<br>Aid<br>Expiry<br>Lead 30 | Scott<br>Expiry<br>Test<br>Lead 30 |                   |        |                        |                         |     |
| Vacancy<br>Shifts<br>Shifts    | <ul> <li>William Joseph Barnard<br/>Ralph Black.</li> </ul> |                             |                          |                           | 0 02/10/2011                               |                           |                                   |                                    |                   |        |                        |                         |     |
| Timesheets                     | Johnny Bradley                                              |                             |                          |                           | 0 03/12/2015                               |                           |                                   |                                    |                   |        |                        |                         |     |
| Transfer                       | Onieka Brown                                                |                             | -5                       |                           |                                            | 8/05/2022                 |                                   |                                    |                   |        |                        |                         |     |
| WR Temps                       | Lukas Cerny                                                 |                             |                          |                           | 0 31/08/2016                               |                           |                                   |                                    |                   |        |                        |                         |     |
| AWR                            | Ozlem Demirci<br>Sandra Donnelly                            |                             | -406                     |                           | 0 08/05/2016                               | 6/06/2011                 |                                   |                                    |                   |        |                        |                         |     |
| Checking<br>Expenses<br>Claims | Kevin Drummond                                              |                             |                          |                           | 0 16/07/2014                               |                           |                                   |                                    |                   |        |                        |                         |     |
| Query Log                      | Wilfred Edie                                                |                             |                          |                           | 18/02/2017                                 |                           |                                   |                                    |                   |        |                        |                         |     |
| xpiry Dates                    | Maxwell Ejikeme                                             |                             |                          | 0                         | 0 01/05/2018                               |                           |                                   |                                    |                   |        |                        |                         |     |
| Compliance                     | Sandeep Gangar                                              |                             |                          |                           | 0 23/02/2017                               |                           |                                   |                                    |                   |        |                        |                         |     |
| Reports                        | Norman Gilsenan                                             |                             |                          |                           | 0 26/04/2017                               |                           |                                   |                                    |                   |        |                        |                         |     |
|                                | Mr Martin Gunnarsson<br>Stuart Humphries                    |                             | -389                     |                           | 0 23/11/2014                               | 7/11/2011                 |                                   |                                    |                   |        |                        |                         |     |
|                                | Mohamed Jalloh                                              |                             |                          |                           | 0 26/06/2016                               |                           |                                   |                                    |                   |        |                        |                         |     |
|                                | Radowid Janicki                                             |                             |                          |                           | 0 01/07/2016                               |                           |                                   |                                    |                   |        |                        |                         |     |

### **Required for 'Current' Candidates**

| 😋 Temp Desk          | k                                 |                    |                  |                 |               |                   |                   |                 |          |      |                        |            | - 03 |
|----------------------|-----------------------------------|--------------------|------------------|-----------------|---------------|-------------------|-------------------|-----------------|----------|------|------------------------|------------|------|
| Desk                 | View                              | Year We            |                  |                 |               |                   | _                 | 🔊 Update        |          |      |                        |            |      |
| Drivers              | - Weekly                          | Shift - 2022 - 12  | End              | 18 03/0         | 7/2022 (Curre | ent)              | Process           | Podate          | Close    | Help | Consultant All         | *          |      |
| Vacancies            | Search Expand                     | Current Pool Count | Temps            | s to Sho        |               | ar Column Filt    | er I              | nt states       | Working  |      | Departments<br>Drivers | Show Dept. |      |
| Temps                | Scarca Scharg                     | Entire Pool        |                  |                 |               |                   |                   |                 | this wee | k    | Unvers                 | Questions  |      |
| Availability         |                                   |                    | Days             | Shifts          | DBS<br>Expiry | Visa              | First<br>Aid      | Scott<br>Expiry |          |      |                        |            |      |
| Placements           | Name                              | alert              | before<br>Expiry | after<br>Expiry |               | Expiry<br>Lead 60 | Expiry<br>Lead 30 | Test<br>Lead 30 |          |      |                        |            |      |
| Vacancy<br>Shifts    | William Joseph Barnard            | 1                  | -3942            | 0               | 02/10/2011    |                   |                   |                 |          |      |                        |            |      |
| Shifts               | Ralph Black                       |                    | -2234            | 0               | 05/06/2016    |                   |                   |                 |          |      |                        |            |      |
| Timesheets           | Johnny Bradley                    |                    | -2419            | 0               | 03/12/2015    |                   |                   |                 |          |      |                        |            |      |
| Transfer             | Onieka Brown                      |                    | -1922            |                 | 13/04/2017    | 28/05/2022        |                   |                 |          |      |                        |            |      |
| AWR Temps            | Lukas Cerny                       |                    | -2147            |                 | 31/08/2016    |                   |                   |                 |          |      |                        |            |      |
| AWR                  | Ozlem Demirci                     |                    | -4060            |                 |               | 06/06/2011        |                   |                 |          |      |                        |            |      |
| Checking<br>Expenses | Sandra Donnelly                   |                    | -2262            |                 | 08/05/2016    |                   |                   |                 |          |      |                        |            |      |
| Claims               | Kevin Drummond                    |                    | -2924            |                 | 16/07/2014    |                   |                   |                 |          |      |                        |            |      |
| S Query Log          | Wilfred Edie                      |                    | -1976            |                 | 18/02/2017    |                   |                   |                 |          |      |                        |            |      |
| xpiry Dates          | Maxwell Ejikeme                   |                    | -1539            |                 | 01/05/2018    |                   |                   |                 |          |      |                        |            |      |
| Compliance           | Sandeep Gangar<br>Norman Gilsenan |                    | -1971            |                 | 23/02/2017    |                   |                   |                 |          |      |                        |            |      |
| Reports              | Mr Martin Gunnarsson              |                    | -1909<br>-3896   |                 | 26/04/2017    | 7/11/2011         |                   |                 |          |      |                        |            |      |
|                      | Stuart Humphries                  |                    | -3036            |                 | 23/11/2014    | //11/2011         |                   |                 |          |      |                        |            |      |
|                      | Mohamed Jalloh                    |                    | -2213            |                 | 26/06/2016    |                   |                   |                 |          |      |                        |            |      |
|                      | Radowid Janicki                   |                    | -2208            |                 | 01/07/2016    |                   |                   |                 |          |      |                        |            |      |
|                      | I SAUCHAR STOLEN                  |                    | 2200             |                 | 0110112010    |                   |                   |                 |          |      |                        |            |      |

# Temp Desk - Expiry Dates option to only show Expiring within 7 days

On Temp Desk, Expiry Dates the Temps to Show drop down box has an additional filter for Expiring within 7 days

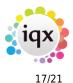

| 🔄 Temp Desl                    | k      |               |                             |                   |                                              |        |                           |                                   |                                    |                   |        |                        | - 1                     | □ > |
|--------------------------------|--------|---------------|-----------------------------|-------------------|----------------------------------------------|--------|---------------------------|-----------------------------------|------------------------------------|-------------------|--------|------------------------|-------------------------|-----|
| Desk<br>Drivers                |        | View<br>Weekt |                             | ar Wee<br>22 🚔 12 | k<br>Ends 03/07/2022                         | (Curr  | rent)                     | Process                           | Update                             | Close             | Help   | Consultant All         | *                       | Þ   |
| Vacancies<br>Temps             | Search | Expand        | Current Pool<br>Entire Pool | Count             | Temps to Show<br>Expiring within 7 de<br>All | Ck     | ear Column Fi             | Applicar<br>All                   | t states                           | Working this week | Filter | Departments<br>Drivers | Show Dept.<br>Questions | •   |
| Availability<br>Placements     |        | Name          | aler                        |                   | Expired and Expiry<br>Expiry<br>Expired      | length | Visa<br>Expiry<br>Lead 60 | First<br>Aid<br>Expiry<br>Lead 30 | Scott<br>Expiry<br>Test<br>Lead 30 |                   |        |                        |                         | -   |
| Vacancy<br>Shifts<br>Shifts    | •      |               |                             |                   | Expiring within 7 days                       |        |                           | 2000/00                           | 2000 00                            |                   |        |                        |                         |     |
| Timesheets<br>Transfer         |        |               |                             |                   |                                              |        |                           |                                   |                                    |                   |        |                        |                         |     |
| AWR Temps                      |        |               |                             |                   |                                              |        |                           |                                   |                                    |                   |        |                        |                         |     |
| Checking<br>Expenses<br>Claims |        |               |                             |                   |                                              |        |                           |                                   |                                    |                   |        |                        |                         |     |
| S Query Log                    |        |               |                             |                   |                                              |        |                           |                                   |                                    |                   |        |                        |                         |     |
| Compliance<br>Reports          |        |               |                             |                   |                                              |        |                           |                                   |                                    |                   |        |                        |                         |     |

## Temp Desk - Consultant filter on Temp Desk - hover text added

Hover Text added to Consultant filter on Temp Desk to make it clear which Temp Desk Views the filter applies to.

## Temp Desk - Vacancies - Set up background colour on shift cells

An new function to change a cell background colour on Shift Temp Desks, Vacancies according to custom criteria, such as having a Client Note exist.

# Shift Quick Fill - Modification to find by Serial Number or Client Ref

When using the 'Quick fill Shift' button, it now searches using the shift their ref making it easier to locate the required shift.

The 'Quick Fill Shift' button requires activation in your user record.

# Shift Viewer - Text filter added

A new text filter has been added to the shifts view on the temp desk allowing users to quickly identify shifts with a particular reference, job title or client.

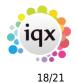

Release 2.22.06

| 🚽 Shifts                                   |                |                |           |       |                                 |                  |     |                           |                     |            | - 0            |
|--------------------------------------------|----------------|----------------|-----------|-------|---------------------------------|------------------|-----|---------------------------|---------------------|------------|----------------|
| Desk All<br>From 01/03/2021<br>Text Filter | • to 18/07/202 | 2 Vnfiled      | Confirm   | ed 🛛  | Cascad<br>Non-C<br>Casc<br>Casc | Cascad<br>adeabl |     | 3) Count<br>Filter Shifts | Process<br>Add Shif |            | ancel Unfilled |
| Temp                                       | Company        | Vacancy        | Date      | From  | То                              | Break            |     | Description               | Our Ref.            | Their Ref. | Essential Skil |
| lan Warnes                                 | A & M Stephens | Labourer       | Mon 05/04 | 08:00 | 17:30                           | 60               | Day |                           | 9860                |            |                |
| lan Warnes                                 | A & M Stephens | Labourer       | Tue 06/04 | 08:00 | 17:30                           | 60               | Day |                           | 9861                |            |                |
| lan Warnes                                 | A & M Stephens | Labourer       | Wed 07/04 | 08:00 | 17:30                           | 60               | Day |                           | 9862                |            |                |
| lan Warnes                                 | A & M Stephens | Labourer       | Thu 08/04 | 08:00 | 17:30                           | 60               | Day |                           | 9863                |            |                |
| lan Warnes                                 | A & M Stephens | Labourer       | Fri 09/04 | 08:00 | 17:30                           | 60               | Day |                           | 9864                |            |                |
| lan Warnes                                 | A & M Stephens | Labourer       | Sat 10/04 | 08:00 | 17:30                           | 60               | Day |                           | 9865                |            |                |
| lan Warnes                                 | A & M Stephens | Labourer       | Sun 11/04 | 08:00 | 17:30                           | 60               | Day |                           | 9866                |            |                |
| James Bolton                               | A & M Stephens | Scott C&C Test | Mon 12/04 | 08:00 | 17:30                           | 60               | Day |                           | 9893                |            |                |
| Joe Bloggs                                 | A & M Stephens | Scott C&C Test | Mon 12/04 | 08:00 | 17:30                           | 60               | Day |                           | 9905                |            |                |
| Onieka Brown                               | A & M Stephens | Scott C&C Test | Tue 13/04 | 08:00 | 17:30                           | 60               | Day |                           | 9894                |            |                |
| Joe Bloggs                                 | A & M Stephens | Scott C&C Test | Tue 13/04 | 08:00 | 17:30                           | 60               | Day |                           | 9899                |            |                |
| Joe Bloggs                                 | A & M Stephens | Scott C&C Test | Wed 14/04 | 08:00 | 17:30                           | 60               | Day |                           | 9895                |            |                |
| Joe Bloggs                                 | A & M Stephens | Scott C&C Test | Thu 15/04 | 08:00 | 17:30                           | 60               | Day |                           | 9901                |            |                |
| Tracy Buchan                               | A & M Stephens | Scott C&C Test | Thu 15/04 | 08:00 | 17:30                           | 60               | Day |                           | 9896                |            |                |

# Shift Viewer - Now indicates which unfilled shifts have short lists

Now when a shift has a short list of Temps set up the Temp column on the main view will contain a count of number short listed, to be seen when shift expanded.

# Shift Viewer - Shift Filter box - Option to 'Save as my Default'

On the Shifts Viewer, when selecting the Filters in the box on the right, you can now save your preferred filter set-up for using again or as a starting point, the next time you open the form.

# **Confirming Shifts - New method of selecting All/None by right click**

To make the Confirm Shifts form more user friendly with Notifications options rather than buttons above each column you can now right-click the headers for certain columns to select all. Columns that you are able to do this on are marked with a \*.

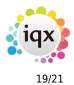

#### Release 2.22.06

|                      | onnrmations                   | for Sc         | ott Te | st 1, A & M Steph | ens                                  |            |               |      |                      |           |                          |       |      |                            |                  |                    | □ × |
|----------------------|-------------------------------|----------------|--------|-------------------|--------------------------------------|------------|---------------|------|----------------------|-----------|--------------------------|-------|------|----------------------------|------------------|--------------------|-----|
| Week Begi<br>Week(s) | inning 27/06/2                | 022            | ÷ 1    |                   | pplicant Save and <u>C</u> lo        | se Include | Confirmed Aba | ndon | SMS / Email Query    |           | click colum<br>to Select |       |      |                            | <u>H</u> elp     |                    |     |
| Our<br>Ref.          | Date                          | From           | То     | Description       | Person                               | Cancelled  | Cancel Reason | 8    | Select All           | *<br>rmed | Their<br>Ref.            | Grade | Note | Send <sup>a</sup><br>Query | Notify<br>Client | * Notify *<br>Temp | -   |
|                      | ed 29/06/2022                 |                |        |                   | McMullen, Louise                     |            |               |      | S <u>e</u> lect None | 2         |                          |       |      |                            |                  |                    |     |
|                      | nu 30/06/2022<br>i 01/07/2022 | 08:00<br>08:00 |        |                   | McMullen, Louise<br>McMullen, Louise | H          |               | -    | í                    |           |                          |       |      | H                          | H                |                    |     |
| 10                   | 01/07/2022                    | 00.00          | 17.00  | Duy               | Providency course                    |            |               |      |                      | -         |                          |       |      |                            |                  |                    |     |
|                      |                               |                |        |                   |                                      |            |               |      |                      |           |                          |       |      |                            |                  |                    |     |
|                      |                               |                |        |                   |                                      |            |               |      |                      |           |                          |       |      |                            |                  |                    |     |
|                      |                               |                |        |                   |                                      |            |               |      |                      |           |                          |       |      |                            |                  |                    |     |
|                      |                               |                |        |                   |                                      |            |               |      |                      |           |                          |       |      |                            |                  |                    |     |
|                      |                               |                |        |                   |                                      |            |               |      |                      |           |                          |       |      |                            |                  |                    |     |
|                      |                               |                |        |                   |                                      |            |               |      |                      |           |                          |       |      |                            |                  |                    |     |
|                      |                               |                |        |                   |                                      |            |               |      |                      |           |                          |       |      |                            |                  |                    |     |
|                      |                               |                |        |                   |                                      |            |               |      |                      |           |                          |       |      |                            |                  |                    |     |
|                      |                               |                |        |                   |                                      |            |               |      |                      |           |                          |       |      |                            |                  |                    |     |

## **Questionnaire maintenance - Filter on Choices**

A filter has been added to the Choices section of all Questionnaire Maintenance forms.

| Juesti                                            | ions 🗛                                                      | dd Delete Undo Restore Deleted                                                                             | Applicant Q        |                | haire (1<br>do Order | P)<br>Font Co | lour Co   | ompliance M        | essages | Expiry E | xcluded S | tates  |   |
|---------------------------------------------------|-------------------------------------------------------------|----------------------------------------------------------------------------------------------------|--------------------|----------------|----------------------|---------------|-----------|--------------------|---------|----------|-----------|--------|---|
| Order                                             | Question                                                    | Question Description                                                                                       | Туре               | Min Step       | Units                | Required      | Group     | Wizard             | Audit   | Web      | Web       | Search | C |
| 244                                               | ID<br>CRX                                                   | DBS Expiry maximum length of text test for test pu                                                         |                    | Size           |                      |               | -200      | Group              |         | Publish  | View      | Hide   | 1 |
| 215                                               |                                                             | DBS check recieved                                                                                         | Date               |                |                      |               | -200      |                    | -       |          |           |        |   |
| 300                                               |                                                             | *** D ***                                                                                                  | Heading            |                |                      |               | -230      |                    |         |          |           |        |   |
|                                                   | NAT                                                         | Nationality                                                                                                | Text               |                |                      |               | -230      |                    |         |          |           |        | 1 |
| 310                                               |                                                             | Visa Expiry                                                                                                | Date               |                |                      |               | -230      |                    | _       |          |           |        | - |
|                                                   | VS                                                          | VISA Type                                                                                                  | Single Selection   |                |                      |               | -230      |                    |         |          |           |        |   |
|                                                   |                                                             | VISA Type                                                                                                  | Single Selection   |                |                      |               | -230      |                    |         |          |           |        |   |
|                                                   | DS<br>es <u>A</u> dd                                        | D Shown Delete Undo Filter                                                                                 | Multiple Selection | lestore Delete | ed Choice            |               | -230<br>S | iub Cho            |         | Add      | Delete    | Unde   |   |
| 315<br>Choice<br>Order Cl<br>10 A                 | es <u>A</u> dd<br>hoice ID Cho<br>1 Pas                     | Delete Undo Filter<br>ice Description Autofill search words<br>sport                                       |                    |                |                      | )             | S         | ub Cho             | ices (  |          | Delete    | Unde   |   |
| 315<br>Choice<br>Order Cl<br>10 A<br>20 A         | es <u>A</u> dd<br>hoice ID Cho<br>1 Pas<br>2 Birt           | Delete Undo Filter<br>ice Description Autofill search words<br>sport<br>h Certificate                      |                    |                |                      | )             | S         | ub Cho<br>Order Ch | ices (  | Add      | Delete    | Unde   |   |
| 315<br>Choice<br>Order Cl<br>10 A<br>20 A<br>30 A | es Add<br>hoice ID Cho<br>1 Pas<br>2 Birt<br>3 Mar          | Delete Undo Filter<br>ice Description Autofill search words<br>sport<br>h Certificate<br>riage Certificate |                    | Value Web H    |                      | )             | S         | ub Cho<br>Order Ch | ices (  | Add      | Delete    | Unde   |   |
| 315<br>Choice<br>Order Cl<br>10 A<br>20 A         | es Add<br>hoice ID Cho<br>1 Pas<br>2 Birt<br>3 Mar<br>4 Vis | Delete Undo Filter<br>ice Description Autofill search words<br>sport<br>h Certificate                      |                    |                |                      | )             | S         | ub Cho<br>Order Ch | ices (  | Add      | Delete    | Unde   |   |

This is really handy if there is a huge list of choices for a particular question.

# Maintenance - Custom Columns option to select 'ALL' departments

A quicker way to access all the custom columns for all departments, there is now a drop down for 'All' departments with custom columns

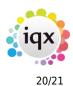

| tionary of Searchable Data Items | Department A | 1       | ▼ Form    |                | ▼ View             | ▼ L      | ist All      | •    |
|----------------------------------|--------------|---------|-----------|----------------|--------------------|----------|--------------|------|
| Custom Word Merge Fields         |              | Add     | Delete    | Filter         | Help               |          |              |      |
| Custom Grid Columns              | Department   | Form    | View      | Column<br>Name | Caption            | Position | lumn Data    | Stri |
| Audit Items                      | DEFAULT      | COMPANY | PEOPLE    | Callbackdate   | Call Back Date     | 6 Dataf  | Field Date   |      |
| Index Server                     | DEFAULT      | COMPANY | PEOPLE    | SiteAddress    | Site Address       | 15 Ques  |              |      |
| License                          | DEFAULT      | COMPANY |           | CS1            | Last CE            | 8 Dataf  |              |      |
|                                  | DEFAULT      | COMPANY |           | CS2            | Last PI Start Date | 9 Dataf  |              |      |
| Cascading                        | DEFAULT      | COMPANY | DETAILS   | CS3            | Code               | 10 Dataf | Field String |      |
| Job Runner Schedule Groups       | DEFAULT      | DESKTOP | VACANCIES | DKV1           | Location           | 17 Dataf |              |      |
| Job Runner Schedules             | HE           | PERSONS | DETAILS   | last contact   | last contact       | 7 Dataf  | Field Date   |      |
| No. March 1997                   | DEFAULT      | PLACEME | DETAILS   | LS1            | Transport          | 9 Dataf  | field Memo   | -    |
| Notifications                    | DEFAULT      | VACANCY | SEARCHR   | SV1            | Salary             | 7 Ques   | tion Integer |      |
| Push Notification Templates      | DEFAULT      | VACANCY | DETAILS   | VS1            | Town               | 9 Dataf  | Field String |      |
| Web Pages                        | HE           | PERSONS | DETAILS   | consultant     | consultant         | 6 DataF  | Field String |      |
| Email Web Depart Images          | DEFAULT      | DESKTOP | CONTACTS  | Orderby        | Order By           | 3 DataF  | Field String |      |
| Email, Web, Report Images        | DR           | PERSONS | DETAILS   | STATE          | state              | 10 DataF | Field String |      |
| System Jobs and Reports          | HE           | PERSONS | DETAILS   | STATE          | Status             | 5 DataF  | Field String |      |
|                                  |              |         |           |                |                    |          |              |      |

### IQXAnywhere report export option of .xlsx

IQXAnywhere now has the report export option of .xlsx

# Ability to insert an html table into Boiler Plate Text

It is now possible to put a table into boiler plate text so that it can be used by consultants in contact events to record interview notes etc.

Users should convert the contact event to HTML and then insert the boiler plate text for the table to appear.

This feature requires Systems Administrator setup.

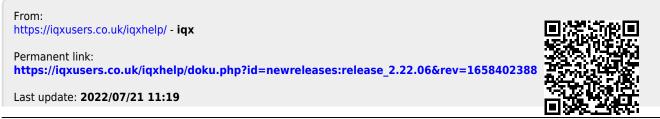

2024/05/19 06:23

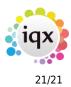

Release 2.22.06